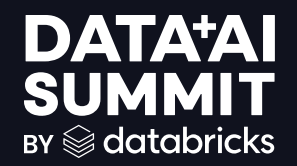

## UBER'S BATCH ANALYTICS EVOLUTION FROM HIVE TO SPARK

Kumudini, Akshayaprakash

Uber **DATA'AI SUMMIT** 

$$
\hat{\textbf{z}} = \begin{bmatrix} 1 \\ 1 \end{bmatrix}
$$

### Agenda

- Hive @ Uber
- Motivation To Migrate
- Migration Strategy
- Hive to SparkSQL Translation
- Shadow Testing & Data validation
- Hive-Spark Disparity
- Results & Future Work

### Batch Analytics @ Uber

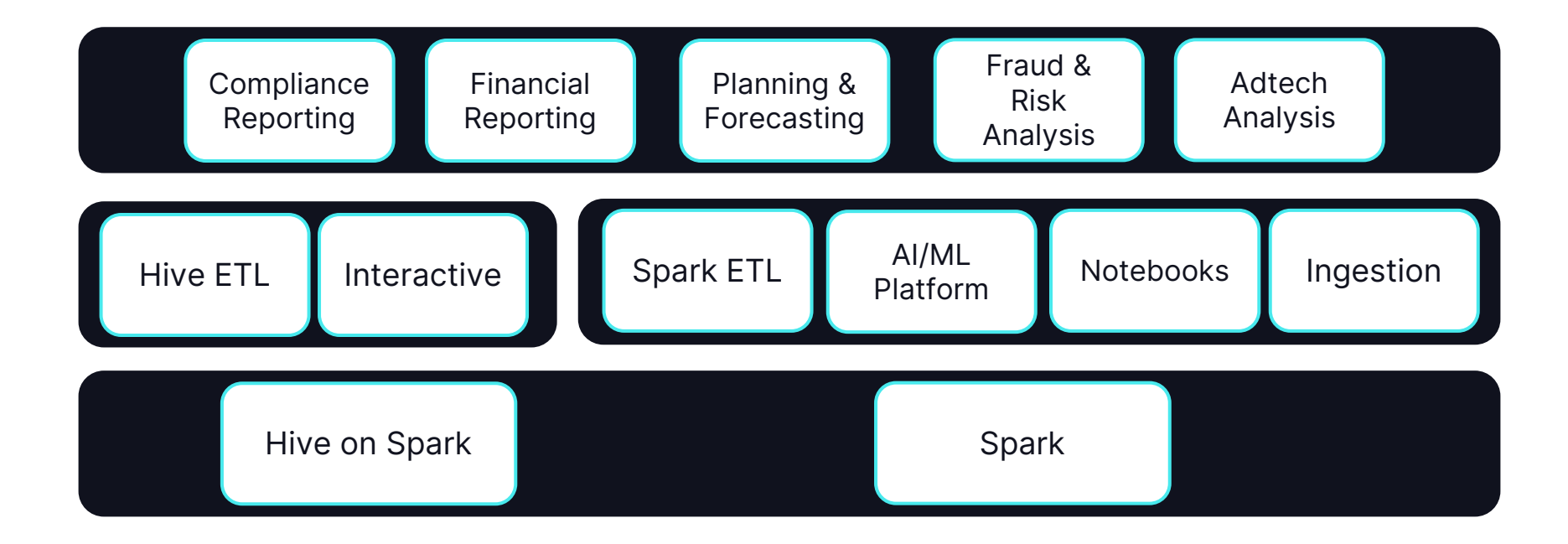

# Hive @ Uber

## 18K

Total ETLs

5M

Monthly Scheduled Queries

## 150K

Monthly Interactive Queries

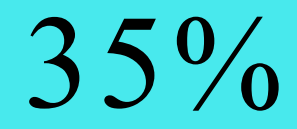

Yarn Usage

Hive: 2.3 Spark: 2.4.3

### Hive @ Uber

#### **Architecture**

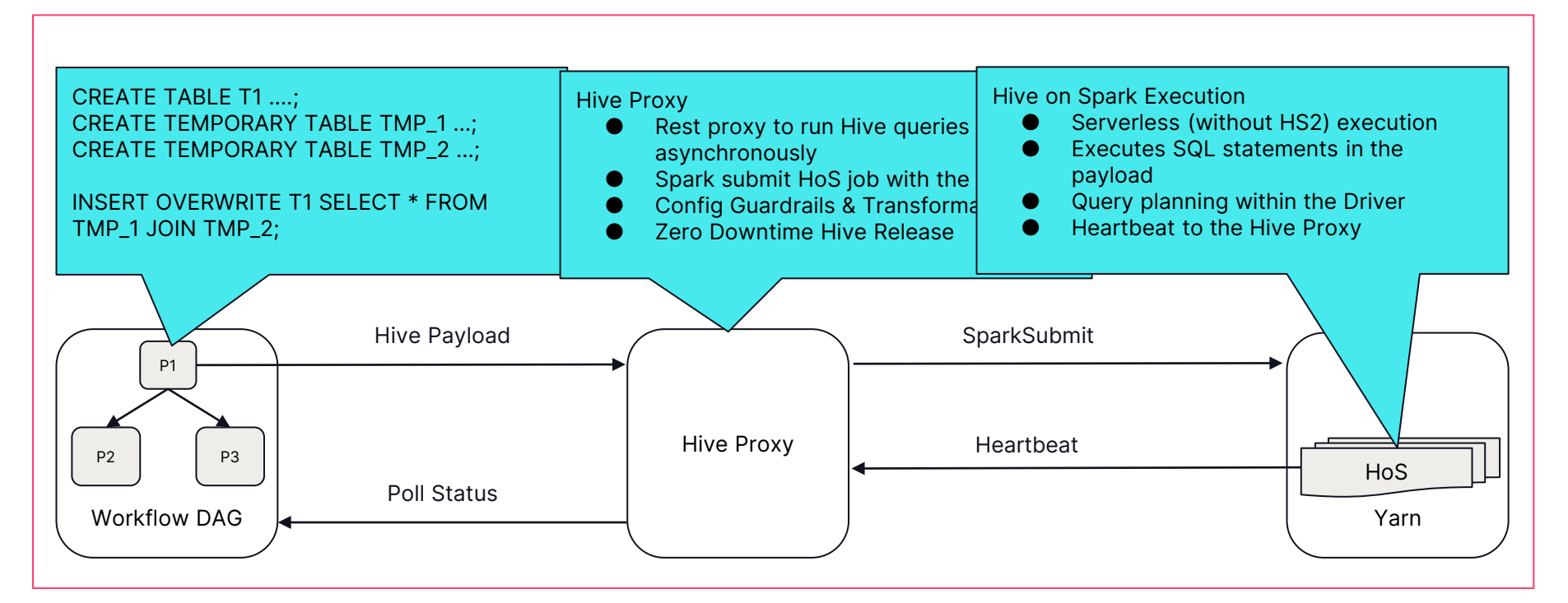

Motivation to Migrate

Hive 2.3 to Spark 3.3.2

Active OSS development entitled Batch Analytics Contract Analytics

- Hive on Spark (HoS) has inactive OSS development, Obsolete!
- Spark3 has vibrant OSS community

- Hive has static query planning
- Adaptive Query Execution in Spark3
- Compute & Cost Efficiency

- Single engine for all batch analytics use cases
- Uber's observability & performance optimization tools already integrated well with Spark

6

### Migration Strategy

### 2-Step Migration Process

#### Step 1: Automated Migration Step 2: Source Code Update

- Translate: Dynamic Translation of HiveQL to SparkSQL
- Validate: Shadow Testing of generated SparkSQL
- Migrate: Migration of HiveQL to SparkSQL

- Automation for updating static HQLs.
- Collaboration with workflow owners to update dynamically generated HQLs.

7 ▧

### Automated Migration

### Shadow Testing

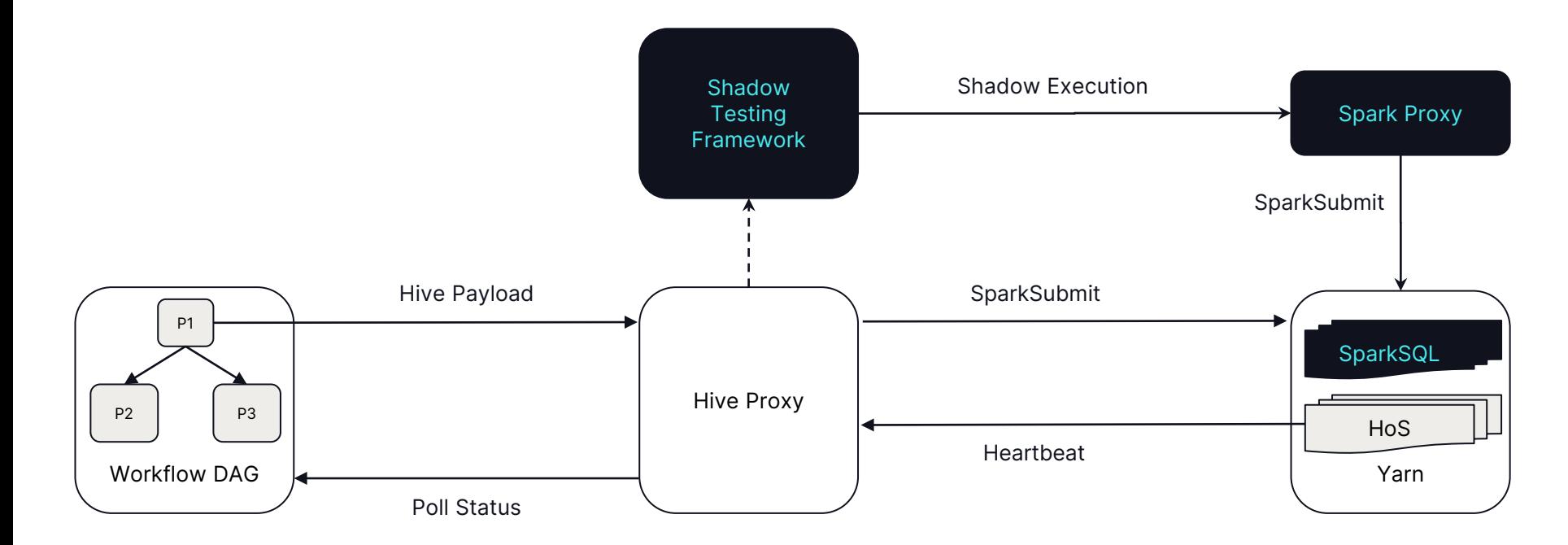

### Automated Migration

Migration

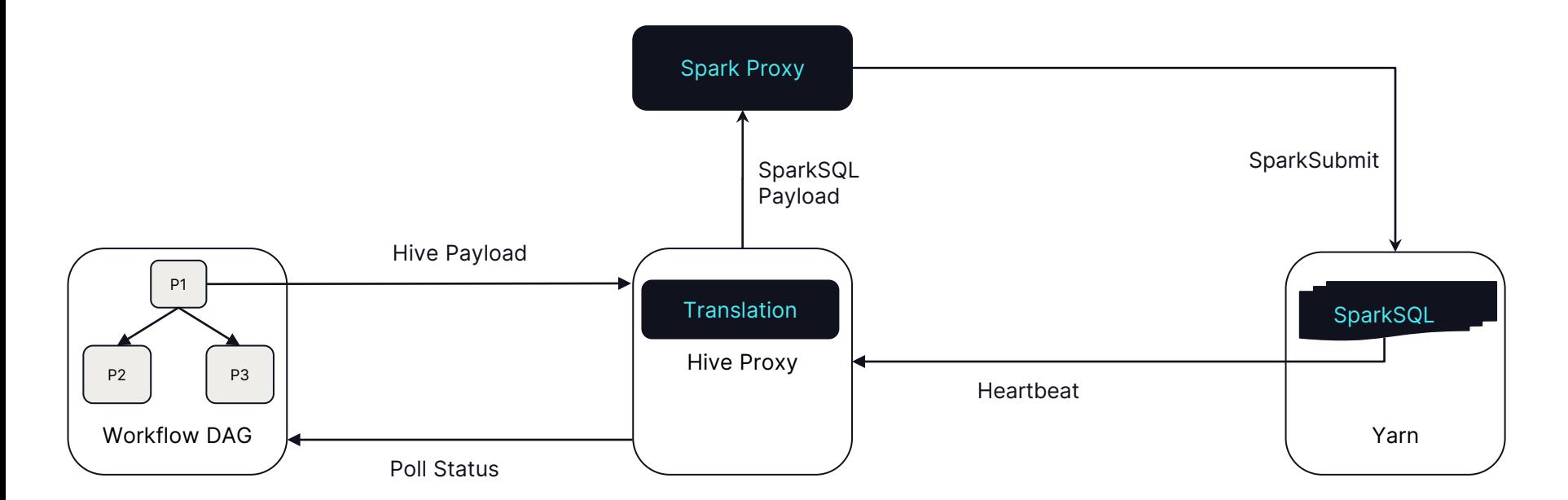

### Hive to SparkSQL Translation

- Leveraged Coral's framework
- Added support for Hive2.x grammar
- Removed dependency on Calcite's RelNode
	- No query optimization
	- No semantic validation against HMS
- Added rules to support syntax like DDLs and unregistered UDFs.
- Added support for payload translation

### Hive to SparkSQL Translation

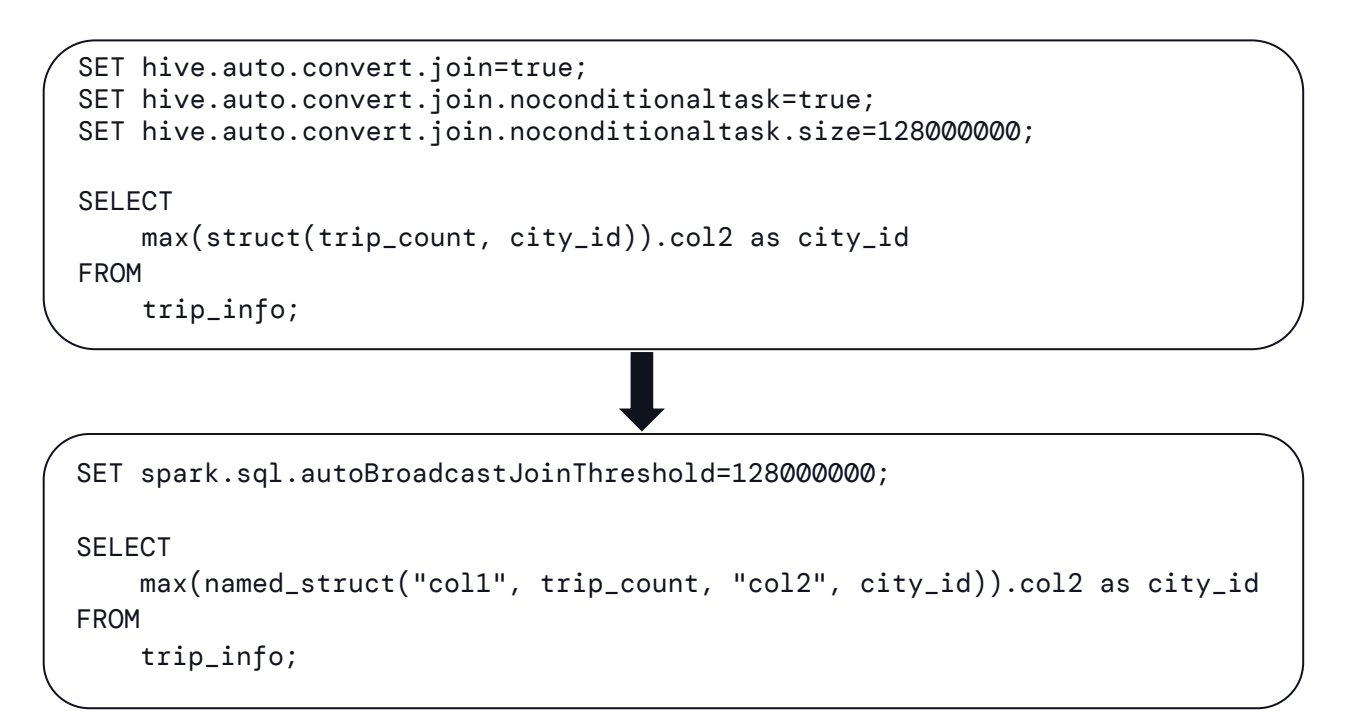

### Hive to SparkSQL Translation

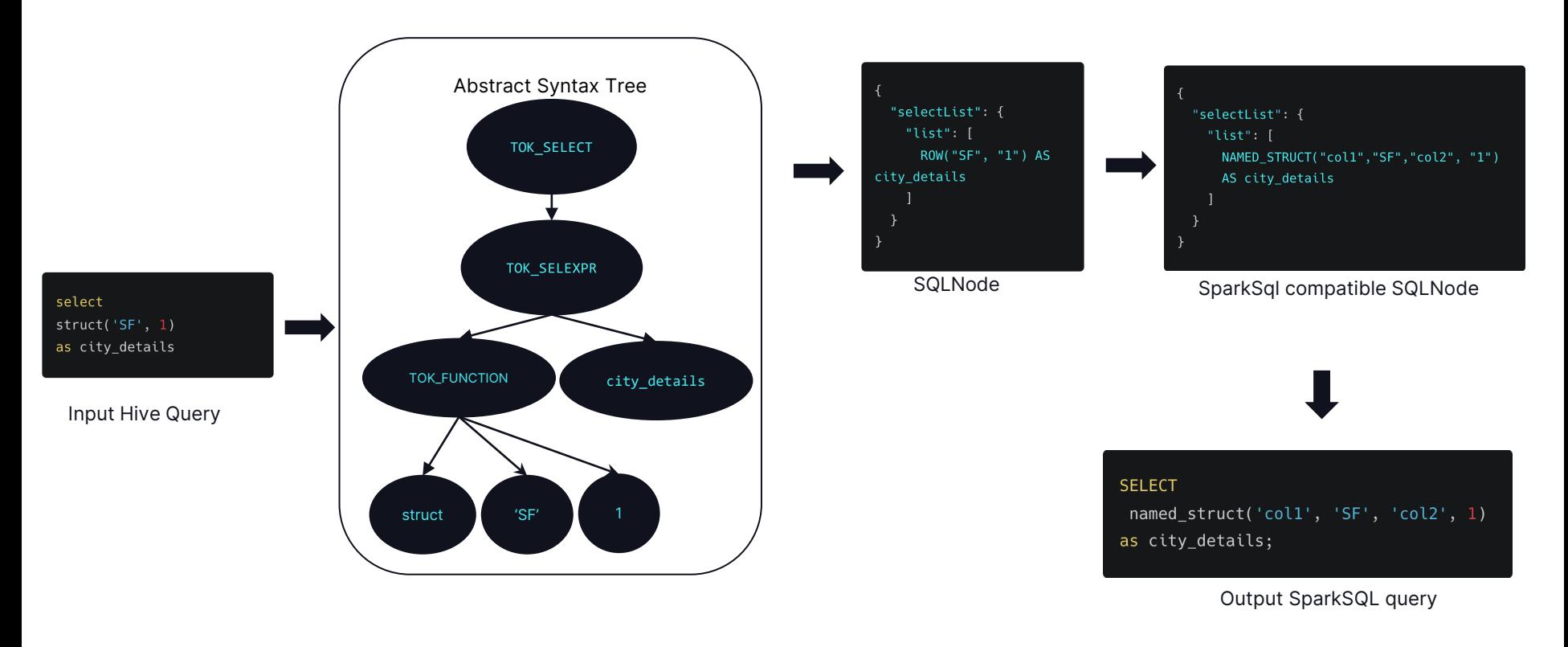

### Framework

- Interception: HiveQL payload interception
- Safe Translation: Replace output/input datasets
- Execution: Serialized execution of Spark queries as per the original DAG
- Validation: Data and performance validation against production HiveQL execution

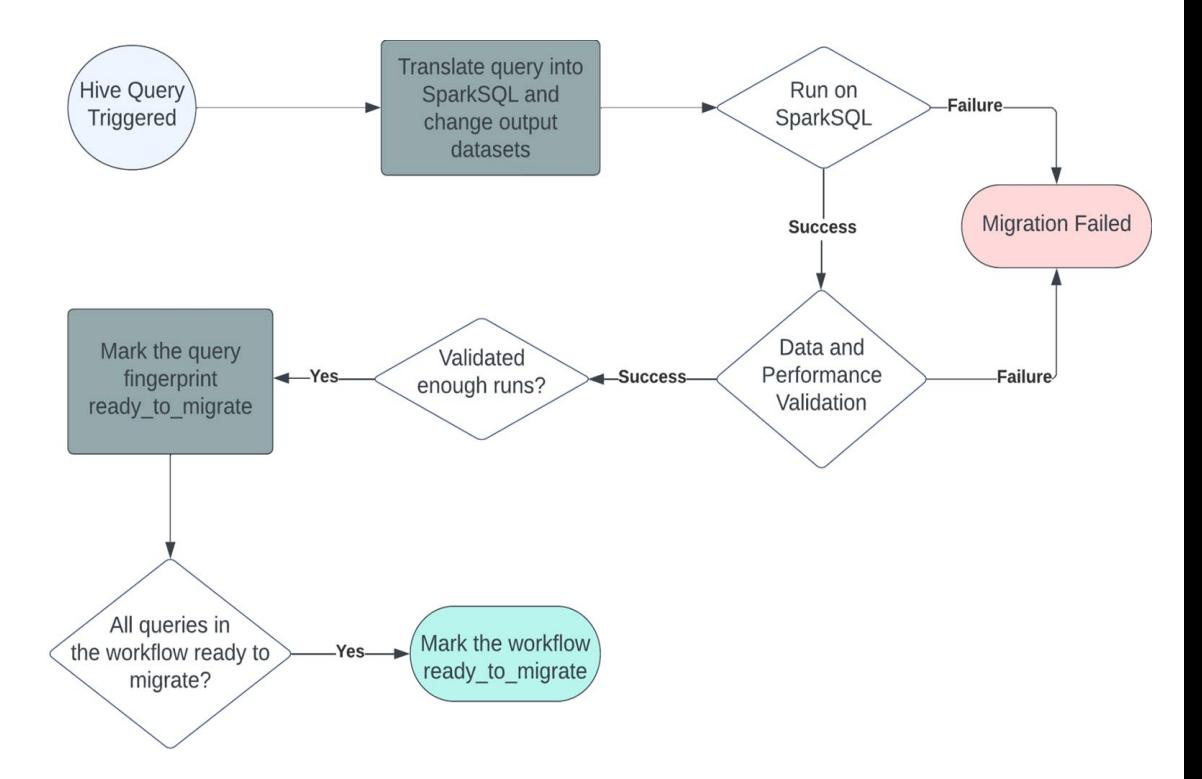

13

#### Safe Translation

```
CREATE TABLE IF NOT EXISTS db.table_1 LIKE
db.prod_table;
INSERT OVERWRITE TABLE db.table_1
SELECT * FROM db.prod table;
INSERT OVERWRITE TABLE db.table_2
SELECT * FROM db.table 1;
                                                               CREATE TABLE IF NOT EXISTS
                                                               migration.db table 1 LIKE db.prod table;
                                                               INSERT OVERWRITE TABLE migration.db_table_1
                                                               SELECT * FROM db.prod_table;
                                                               CREATE TABLE IF NOT EXISTS migration.table 2
                                                               LIKE db.table 2;
                                                               INSERT OVERWRITE TABLE migration db_table 2
                                                               SELECT * FROM migration db table 1
```
#### **Limitations**

Race conditions (Table or view not found) CREATE EXTERNAL TABLE source table LOCATION("hdfs://external-location"); INSERT OVERWRITE dest\_table SELECT \* FROM source\_table; DROP TABLE source\_table;

Shadow execution fails with "Table or view not found" when it tries to read from source\_table!

#### **Challenges**

- Race conditions (Table or view not found)
	- Requires multiple runs via Shadow testing framework
- Load data queries
	- File is moved from original location to table/partition location, shadow execution fails with FileNotFoundException
	- Solution: Copied file to a temporary location in Hive for all load data queries

### **Challenges**

- Race conditions (Table or view not found)
	- Requires multiple runs via Shadow testing framework
- Load data queries
	- File is moved from original location to table/partition location, shadow execution fails with FileNotFoundException
	- Solution: Copied file to a temporary location in Hive for all load data queries
- Schema mismatch
	- DDL (CREATE TABLE IF NOT EXISTS) in the source code not uptodate
	- Shadow dataset is created with an outdated schema
	- Solution: Identify such tables from failure logs and configure the correct schema in shadow testing framework

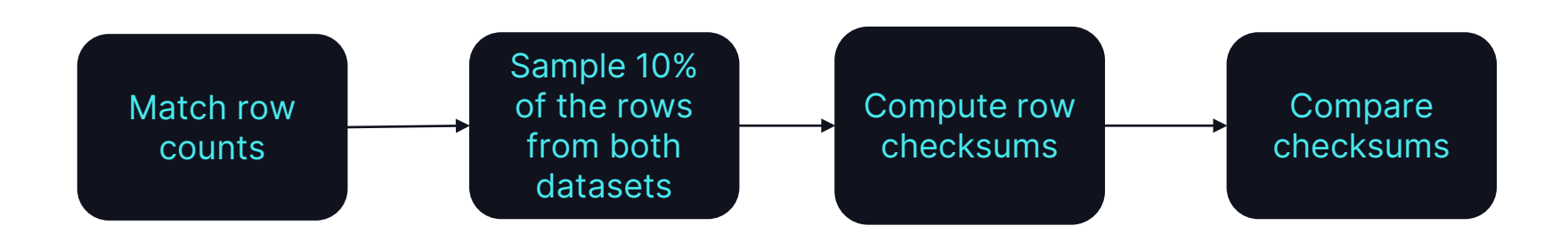

#### **Challenges**

#### ● Floating point arithmetics

- Round to certain precision before taking checksum
- Add tolerance of 1% in the tests
- Threshold on maximum difference in a columns across all rows

#### **Challenges**

#### **Floating point arithmetics**

- Round to certain precision before taking checksum
- Add tolerance of 1% in the tests
- Threshold on maximum difference in a columns across all rows

#### **Stringified JSON**

○ Custom UDF to create ordered json with precision loss while sampling rows

#### **Challenges**

#### **Floating point arithmetics**

- Round to certain precision before taking checksum
- Add tolerance of 1% in the tests
- Threshold on maximum difference in a columns across all rows

#### **Stringified JSON**

- Custom UDF to create ordered json with precision loss while sampling rows
- Non-deterministic functions like row\_number, rand, collect\_list, collect\_set, current\_timestamp
	- Identify and exclude the columns from data validation

### **Challenges**

#### **Floating point arithmetics**

- Round to certain precision before taking checksum
- Add tolerance of 1% in the tests
- Threshold on maximum difference in a columns across all rows

#### **Stringified JSON**

- Custom UDF to create ordered json with precision loss while sampling rows
- Non-deterministic functions like row\_number, rand, collect\_list, collect\_set, current\_timestamp
	- Identify and exclude the columns from data validation
- Frequently updated datasets/Circular dependencies
	- Snapshot input datasets, run both Hive and SparkSQL payloads on snapshotted datasets

# Bridging the Gap Between Hive & Spark

### Execution Failures

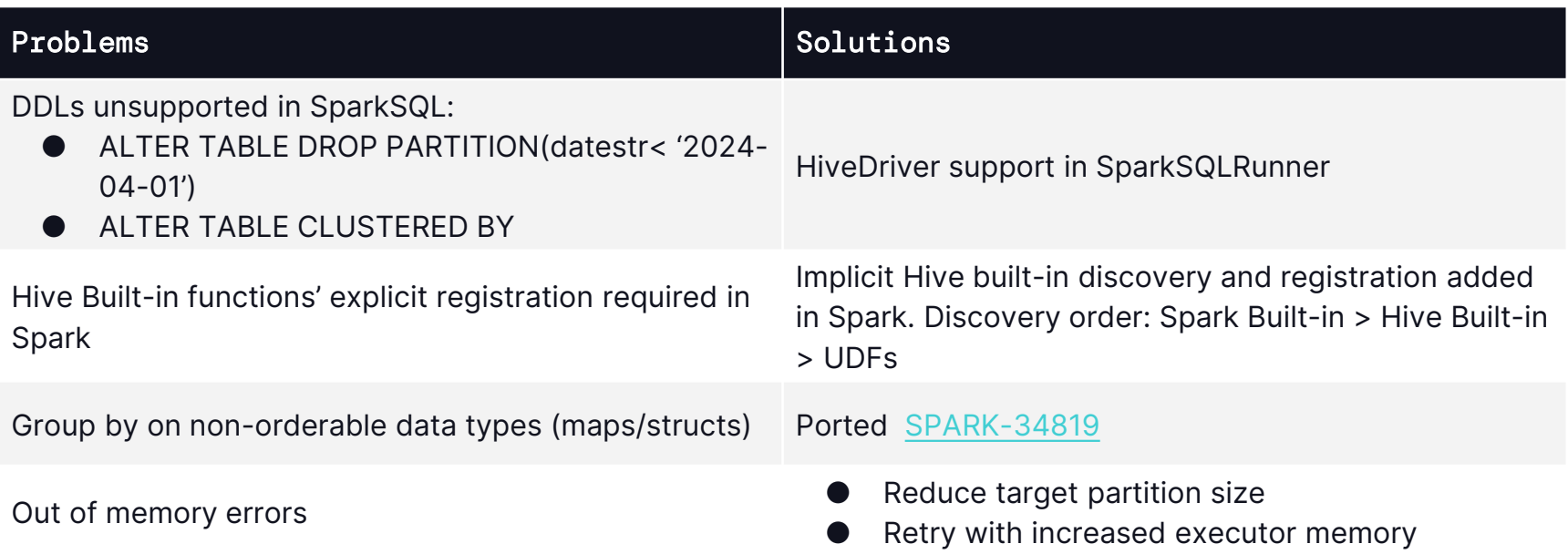

#### Data validation Failures

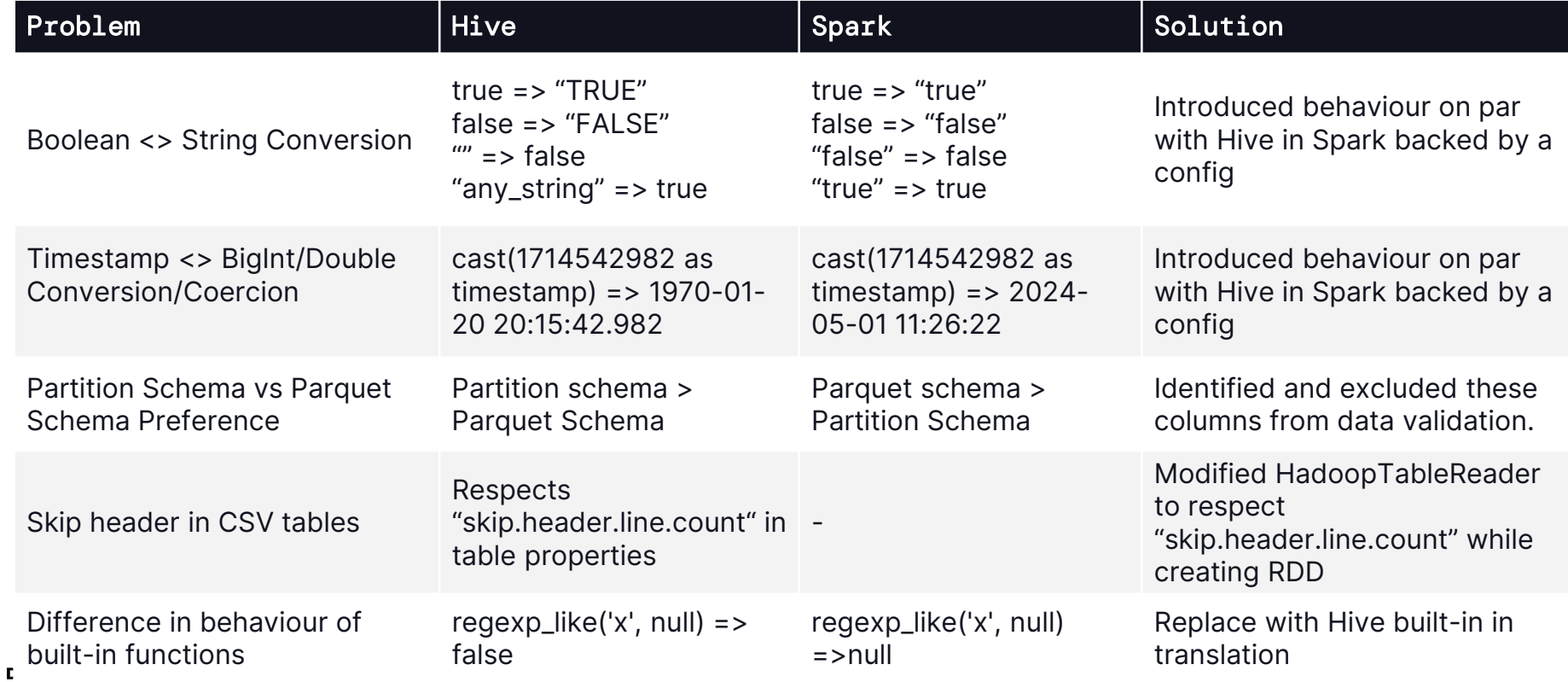

#### Performance Gotchas

#### **BroadcastNestedLoopJoin**

- NOT IN vs NOT EXISTS
- Solution: Required query rewrites
- Merge ORC files
	- Merging ORC files is a metadata operation in Hive and hence very efficient
	- Not solved as ORC is deprecated at Uber in favor of Parquet
- **Stats Autogather** 
	- Spark doesn't compute and populate stats usable by Hive
	- Downstream Hive workflows are degraded because of non-availability of stats
	- Solution: Started computing and updating Hive usable stats in Spark

Handling small output files

#### Problem

- Too many small files created by Spark causing namespace quota issues & increased HDFS directory listing latency
- Hive runs a conditional stage to merge files based on the following configs:
	- SET hive.merge.sparkfiles = true
	- SET hive.merge.smallfiles.avgsize = 128000000
	- SET hive.merge.size.per.task = 128000000

### Handling small output files

#### Solution

- Added Rebalance in the logical plan of SparkSQL write queries by default before .
- Wrapped DataWritingCommand's child plan with Rebalance

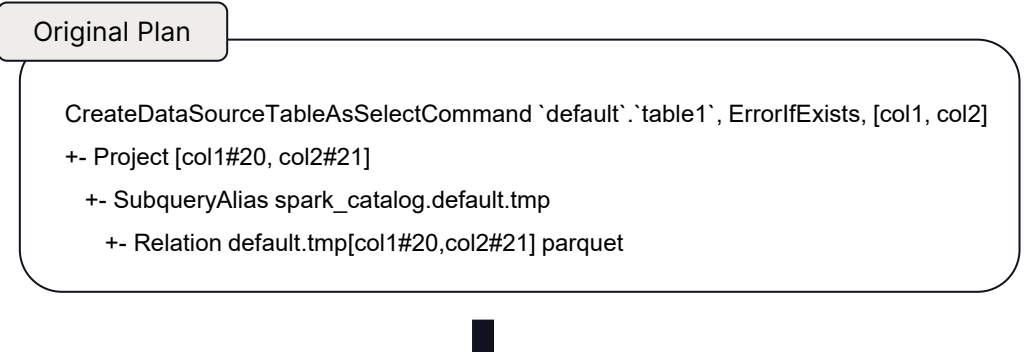

CreateDataSourceTableAsSelectCommand `default`.`table1`, ErrorIfExists, [col1, col2] +- RebalancePartitions 200, false +- Project [col1#20, col2#21] +- SubqueryAlias spark\_catalog.default.tmp +- Relation default.tmp[col1#20,col2#21] parquet Modified Plan

.

### Handling small output files

#### **Solution**

- Added Rebalance in the logical plan of SparkSQL write queries by default before .
- Wrapped DataWritingCommand's child plan with Rebalance
- Tweaked AQE rules

CoalesceShufflePartitions and OptimizeSkewInRebalancePartitio ns to coalesce/split partitions based on the file target size for rebalance instead of AdvisoryPartitionSizeInBytes.

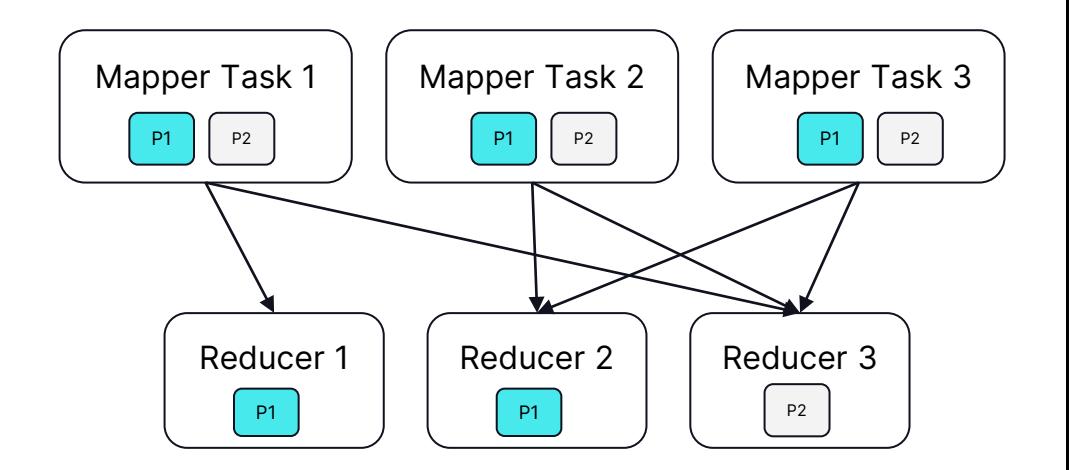

#### Skewed partition P1 split by OptimizeSkewInRebalancePartitions

.

Bucketed Tables

#### Problem

- Hive and Spark use different hashing algorithms for bucketing
- Spark supports writing both *HiveHash* and *MurmurHash* while writing to bucketed tables but ends up creating too many files (#tasks \* #buckets) while using *HiveHash*
- Presto doesn't recognize Spark buckets

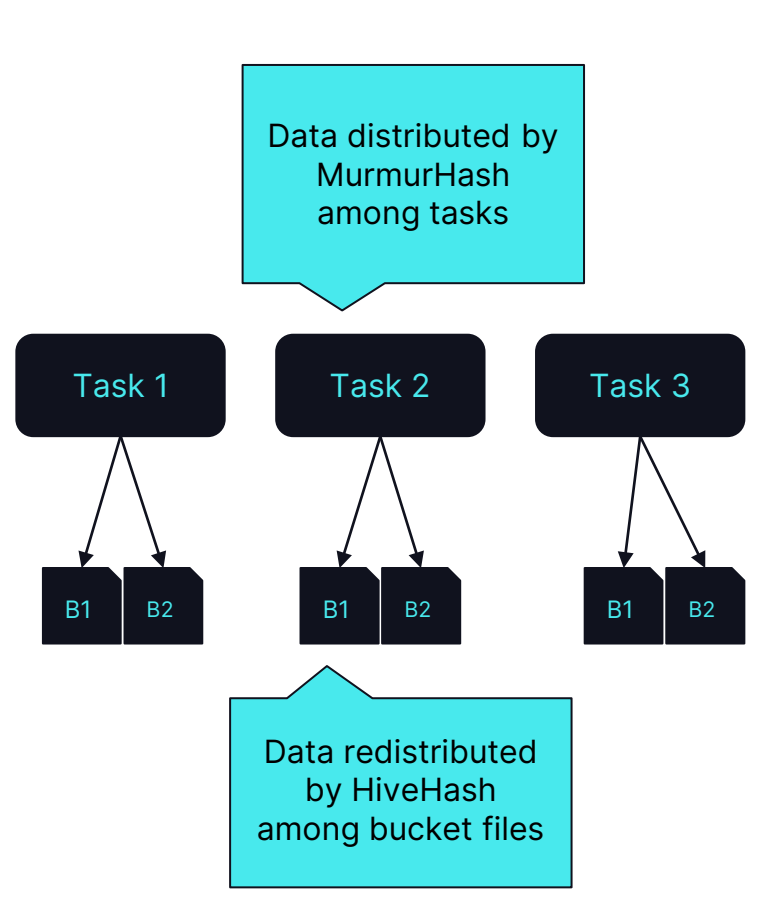

Bucketed Tables

#### Problem Solution

- Hive and Spark use different hashing algorithms for bucketing
- Spark supports writing both *HiveHash* and *MurmurHash* while writing to bucketed tables but ends up creating too many files (#tasks \* #buckets) while using *HiveHash*
- Presto doesn't recognize Spark buckets

- Decided to stick to *HiveHash* for bucketed tables as majority read use cases were in Presto.
- Added support for *HiveHash* in Rebalance to reduce the number of files.
- TBD: Extend *HiveHash* support to all shuffle stages for bucket table reads.

31

# Results

### 100%

Interactive Workloads Migrated

### 80%

ETL Workflows Migrated

## 4M

Monthly Queries Migrated

50%

Reduction in Runtime & Cost

### Future Work

- JDBC/ODBC access for SparkSQL
- Fast fail on semantic issues for SQL in BI tools
- Optimize compression while shuffling data before write
- Atomic updates to prevent *FileNotFoundException* in case of concurrent write and reads

# Thank You!